# Ansys Fluent – nozzle flow CPU versus GPU runs

15.6.2023

Lewin Stein

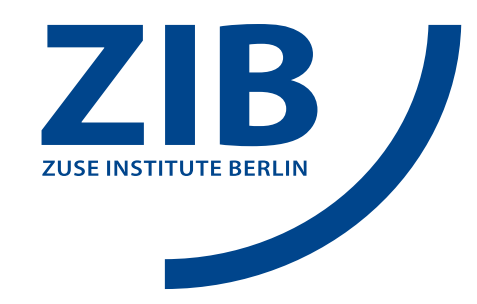

### Content

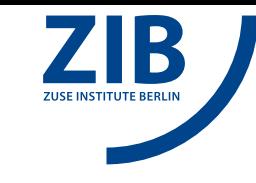

- 1. Ansys Fluent overview & licensing
- 2. Fluent TUI & example call
- 3. Setup of testcase RANS of 3D steady subsonic nozzle flow
- 4. Tweaks needed for native GPU solver
- 5. Live demo: runtime & energy consumption CPU vs. GPU

### Ansys www.hlrn.de/doc/display/PUB/Ansys+Suite

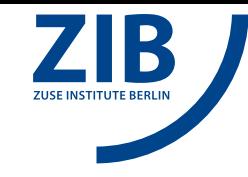

- big commercial engineering suite incl. two CFD solvers (unstructured\* FVM):
	- **Fluent**: cell-centered, general (e.g. more mesh types), GPU acceleration<sup>\*</sup>, more support ← todays focus
	- CFX: vertex-centered, specialized for turbomachinery
- HPC ready: brings own MPI, shared/distributed memory mode and pinning is auto deduced\*
- **Fluent** solver differentiation (both for steady and transient flow):
	- pressure-based (not/mildly compressible)
		- $\rightarrow$  segregated (predictor-corrector approach e.g. SIMPLE)
		- $\rightarrow$  coupled (faster convergence\* but larger system to solve/save in memory simultaneously)
	- density-based (highly compressible)
		- $\rightarrow$  coupled implicit
		- $\rightarrow$  coupled explicit (e.g. Runge-Kutta time stepper)

\* apart of exceptions!

Ansys - licensing

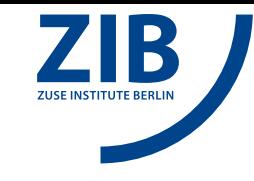

- Do you fullfill the Ansys license conditions (industry financed projects are prohibited) ? If yes, apply at support@hlrn.de to become a Ansys group member and use our licenses.
- Alternatively, you can bring your own license: www.hlrn.de/doc/display/PUB/How+to+bring+your+own+license
- If you want to use our licenses always add  $#SBATCH$  -L ansys to your submission script !

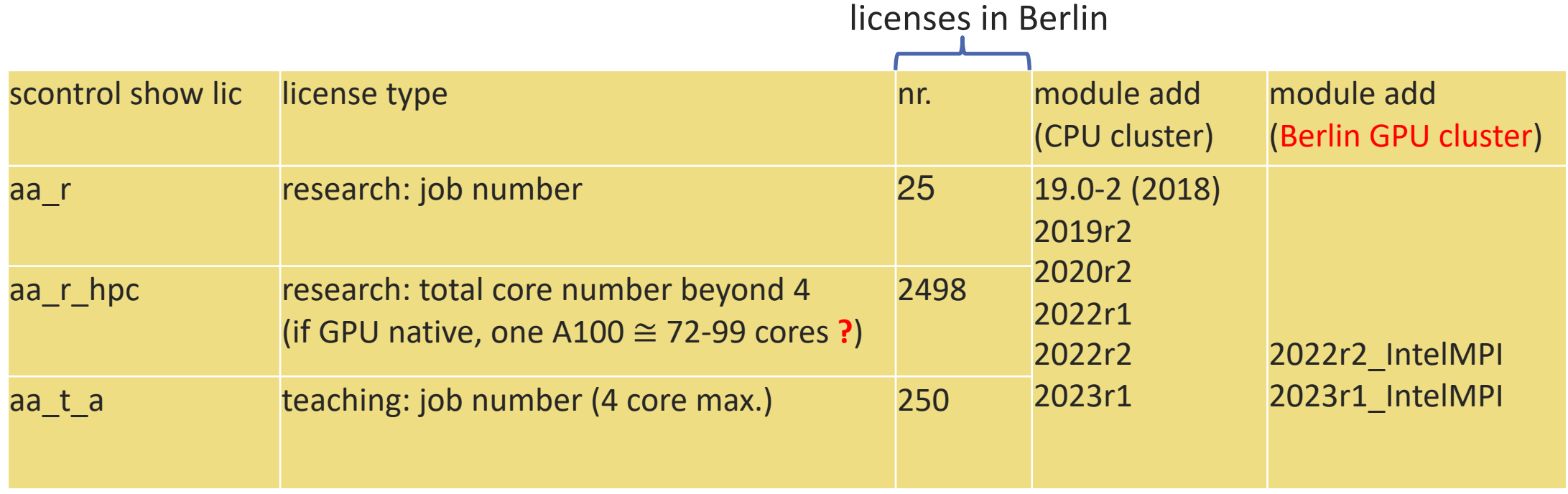

### Fluent example call

**SLURM script:** 

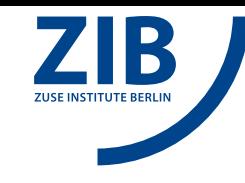

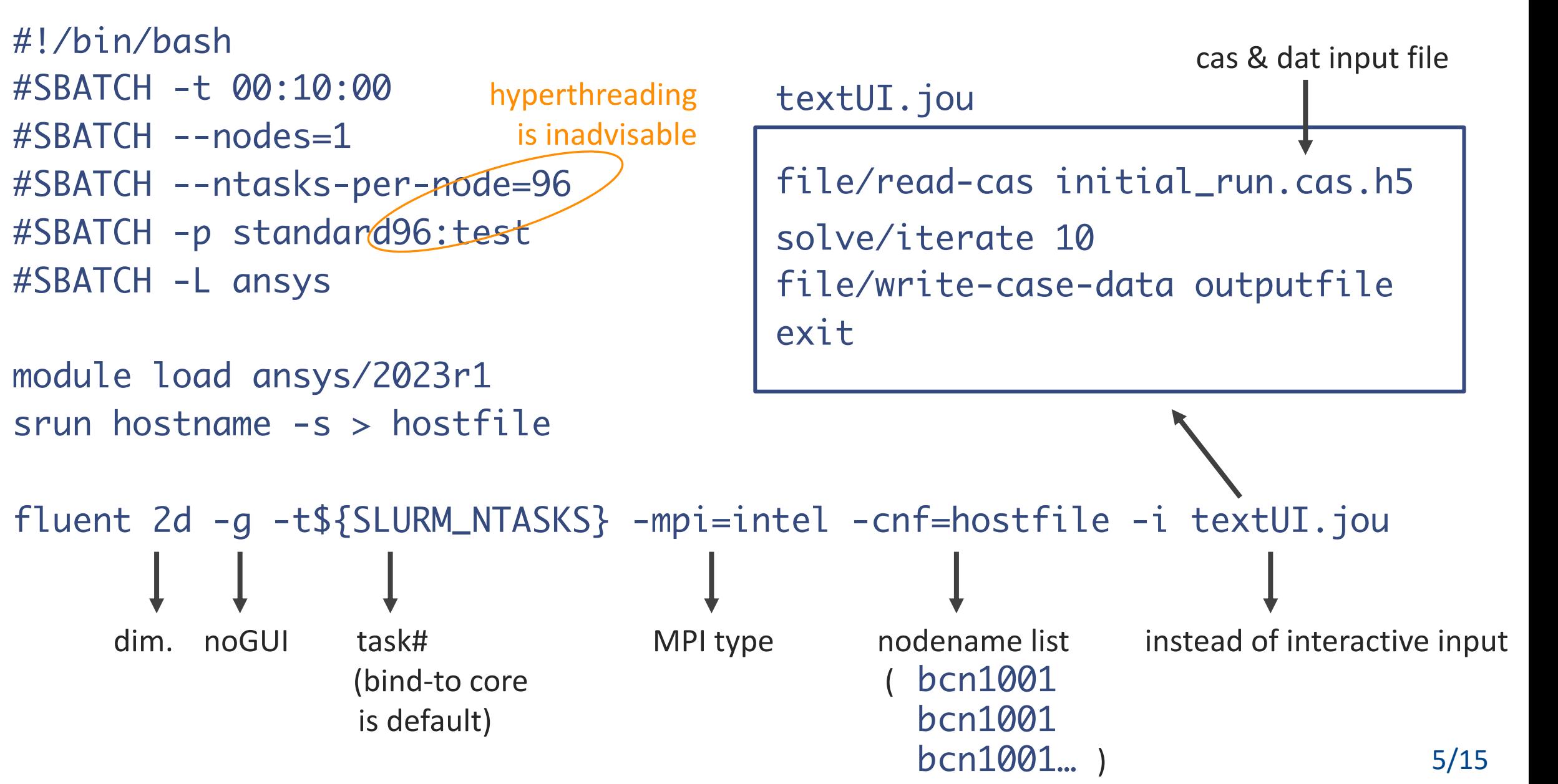

### Fluent example job - daytime sea breeze

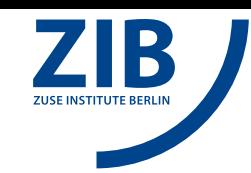

#### www.hlrn.de/doc/display/PUB/Fluent

 $\bullet$ 

#### $\mathbb{N}$  public

- **SEITENHIERARCHIE**
- > Application Process
- > Usage Guide
- $\sim$  Software
- > Chemistry > Data Manipulation
- > Devtools Compiler Debugger
- $\times$  Engineering
- Abagus
- × Ansys Suite
- $\cdot$  CFX · Fluent
- · LS-DYNA
- Mechanical
- Foam-extend
- How to bring your own license
- OpenFOAM
- · STAR-CCM+
- > Miscellaneous
- > Numerics
- > Visualisation tools
- Environment Modules
- > Compute Partitions
- > Storage Systems
- > Known Issues
- Status of Systems

#### **Fluent**

General computational fluid dynamics solver (cell-centered FVM). GPUs are supported

#### **General Information**

(i) To obtain and checkout a product license please read Ansys Suite first.

#### **Documentation and Tutorials**

(i) Besides the official documentation and tutorials (see Ansys Suite), another alternative source is: https://cfd.ninja/tutorials

#### **Example Jobscripts**

EOFluentInput

The underlying test case described here can be downloaded here: NaturalConvection\_SimulationFiles.zip

#### Job for 2 nodes with 40 tasks (on 40 cpu-cores) per node

- #!/bin/bash #SBATCH -t 00:10:00 #SBATCH --nodes=2 #SBATCH --ntasks-per-node=40 #SBATCH -L ansys #SBATCH -p medium #SBATCH --mail-type=ALL #SBATCH --output="cavity.log.%j" #SBATCH --job-name=cavity on cpu
- module load ansys/2019r2 srun hostname -s > hostfile echo "Running on nodes: \${SLURM JOB NODELIST}"
- fluent 2d -q -t\${SLURM NTASKS} -ssh -mpi=intel -cnf=hostfile << EOFluentInput >cavity.out.\$SLURM JOB ID file/read-case initial run.cas.h5 parallel/partition/method/cartesian-axes 2 solve/initialize/initialize-flow solve/iterate 100 exit yes

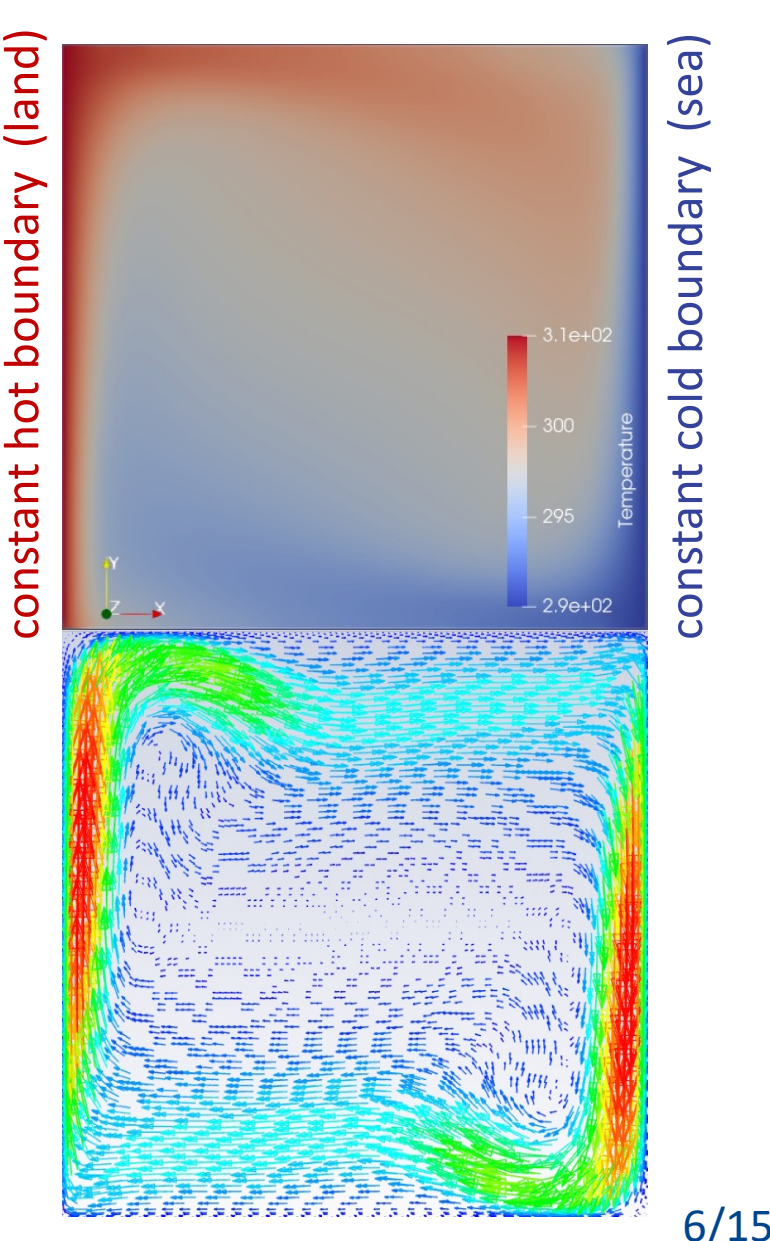

### Testcase: 3D subsonic nozzle flow

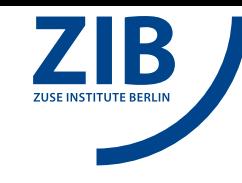

• Source: Ansys Fluent Tutorial Guide (2023 R1) Ch. 8: Modeling Transient Compressible Flow – requires geometry file of nozzle Access only for Ansys group members: /sw/eng/ansys\_inc/v231/doc\_tutorials/Fluent\_Tutorial\_Package/00 Ansys\_Fluent\_Tutorial\_Guide\_2023\_R1.pdf /sw/eng/ansys\_inc/v231/doc\_tutorials/Fluent\_Tutorial\_Package/transient\_compressible.zip

•Old 2D guide (but freely accessible) 2D version – setup of nozzle geometry is included https://alfaproject.ir/wp-content/uploads/2020/02/part6.pdf

- Our 3D testcase is adapted from the source above. All needed files are included in www.hlrn.de/doc/download/attachments/81232167/fluent\_demo\_cpu\_vs\_gpu.zip These are:
	-
	-
	-
	-
	-
- nozzle gpu supported.cas.h5  $\rightarrow$  geometry & solver setup (adapted for the native GPU solver)
- 00 submit me cpu.sh\*  $\rightarrow$  Slurm script to submit the job to a standard 96-core node
- 00\_submit\_me\_gpu.sh\*  $\rightarrow$  Slurm script to submit the job to a A100-GPU (with one host core)
- tui input.jou  $\rightarrow$  Ansys text user interface commands to iterate the steady solver 1000 times
- postprocessing\_cmds.txt\*  $\rightarrow$  bash commands to check mass conservation & to extract runtimes/energy

### \* mashine specific 7/15

## Ansys Fluent - GPU support

- Since 2014 GPU offload "-gpgpu"  $\rightarrow$  best if linear eq. system solver of multigrid method dominates
- Since 2023 GPU native "-gpu" beta feature → most work is done by GPU, minimized CPU-GPU data movements
- The number of CPU-cores (e.g. ntasks-per-node=72) must be an integer multiple the GPUs (e.g. gres=gpu:4), all nodes must have the same layout

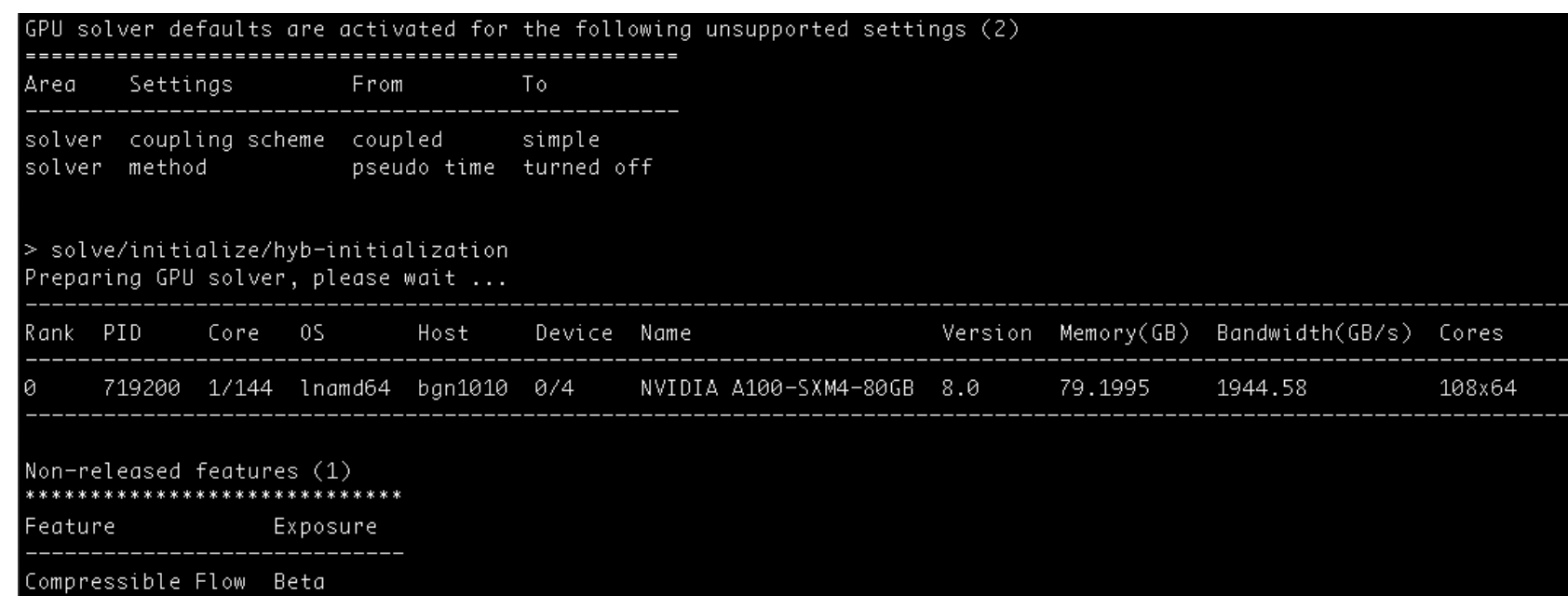

### Subsonic nozzle flow – setup

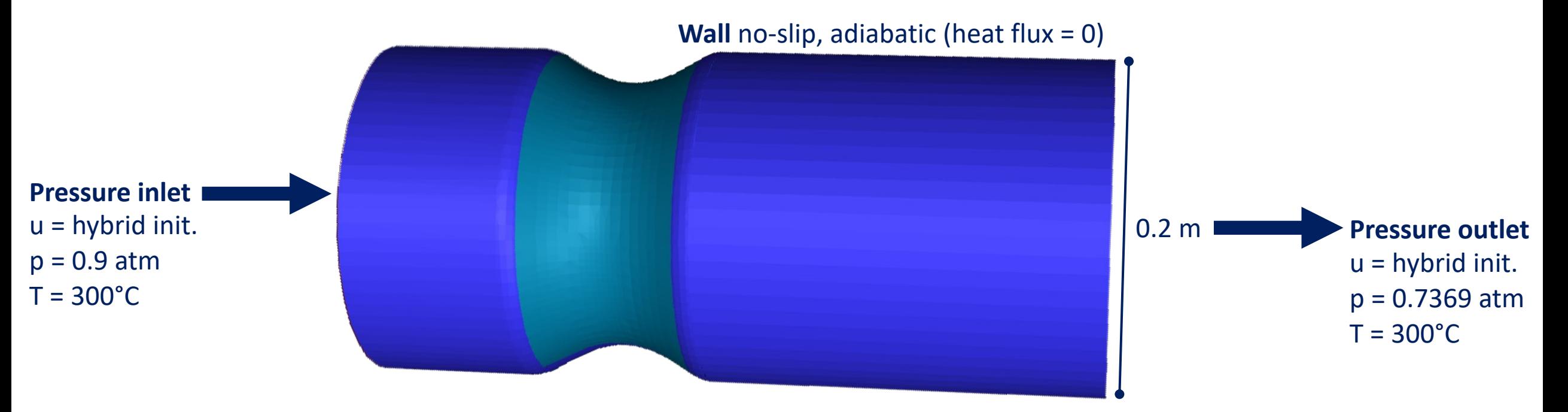

#### **Air as ideal gas**

 $c_p$  = 1006.43 J/kg/K (specific heat)  $\lambda$  = 0.0242 W/m/K (therm. conductivity)  $\mu$  = 1.7894 10<sup>-5</sup> kg/m/s (dyn. viscosity) M = 28.966 g/mol (molecular weight)

#### **Turbulence model**

RANS: SST k–ω (2 eqn, shear stress transport)

#### **Solution methods and models (FVM)**

density-based (coupled, compressible) viscous, energy eq. with viscous heating  $(\lambda \text{ term})$ flux type: Roe flux-difference splitting (FDS)

• **time discretization**

steady, implicit, pseudo time-stepping, CFL = 25

• **spatial discretization**

Gradient terms: least squares cell-based Other transport terms (flow, k,  $\omega$ ): 2<sup>nd</sup> order upwind

### Subsonic nozzle flow – setup for GPU native

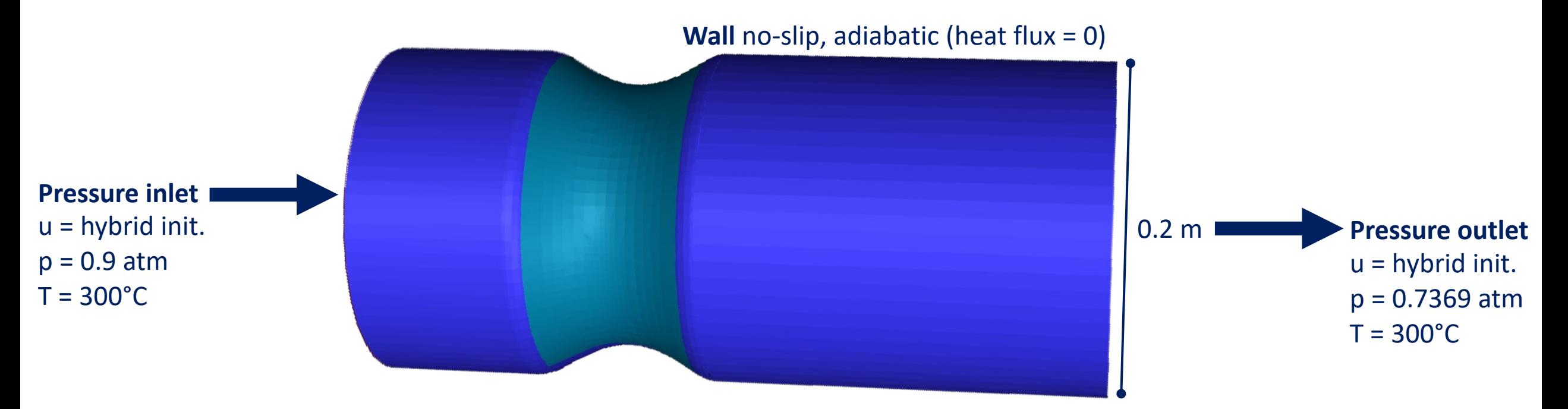

#### **Air as ideal gas**

 $c_p$  = 1006.43 J/kg/K (specific heat)  $\lambda = 0$  ? (therm. conductivity)  $\mu$  = 1.7894 10<sup>-5</sup> kg/m/s (dyn. viscosity) M = 28.966 g/mol (molecular weight)

#### **Turbulence model**

RANS: SST k–ω (2 eqn, shear stress transport)

#### **Solution methods and models (FVM)**

pressure-based (segregated, mildly compressible) viscous, energy eq. with viscous heating  $(A$  term) flux type: Rhie-Chow - momentum based

• **time discretization**

steady, SIMPLE, pseudo time-stepping, CFL = 25

• **spatial discretization**

Gradient terms: least squares cell-based Other transport terms (flow, k,  $\omega$ ): 2<sup>nd</sup> order upwind

### Subsonic nozzle flow – automatic adaption

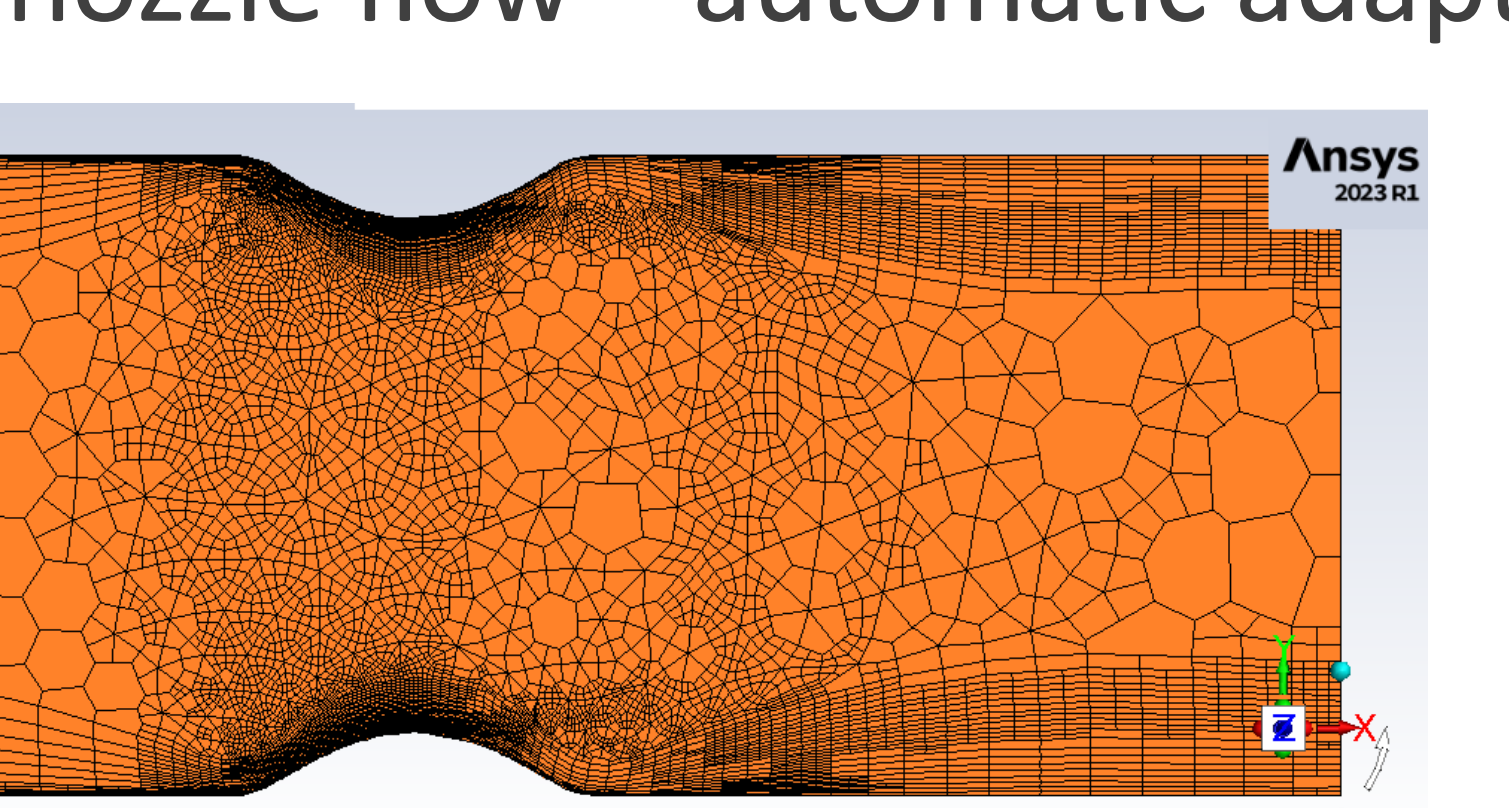

**Volume Mesh**  Elements = poly-hexcore Min. Cell Length = 5 mm Max. Cell Length = 20 mm

mesh-adapted

**Automatic Mesh Adaption**  Frequency (iteration) = 20 Criterion: shock indicator - density-based

### Subsonic nozzle flow – automatic adaption

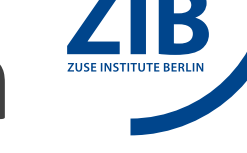

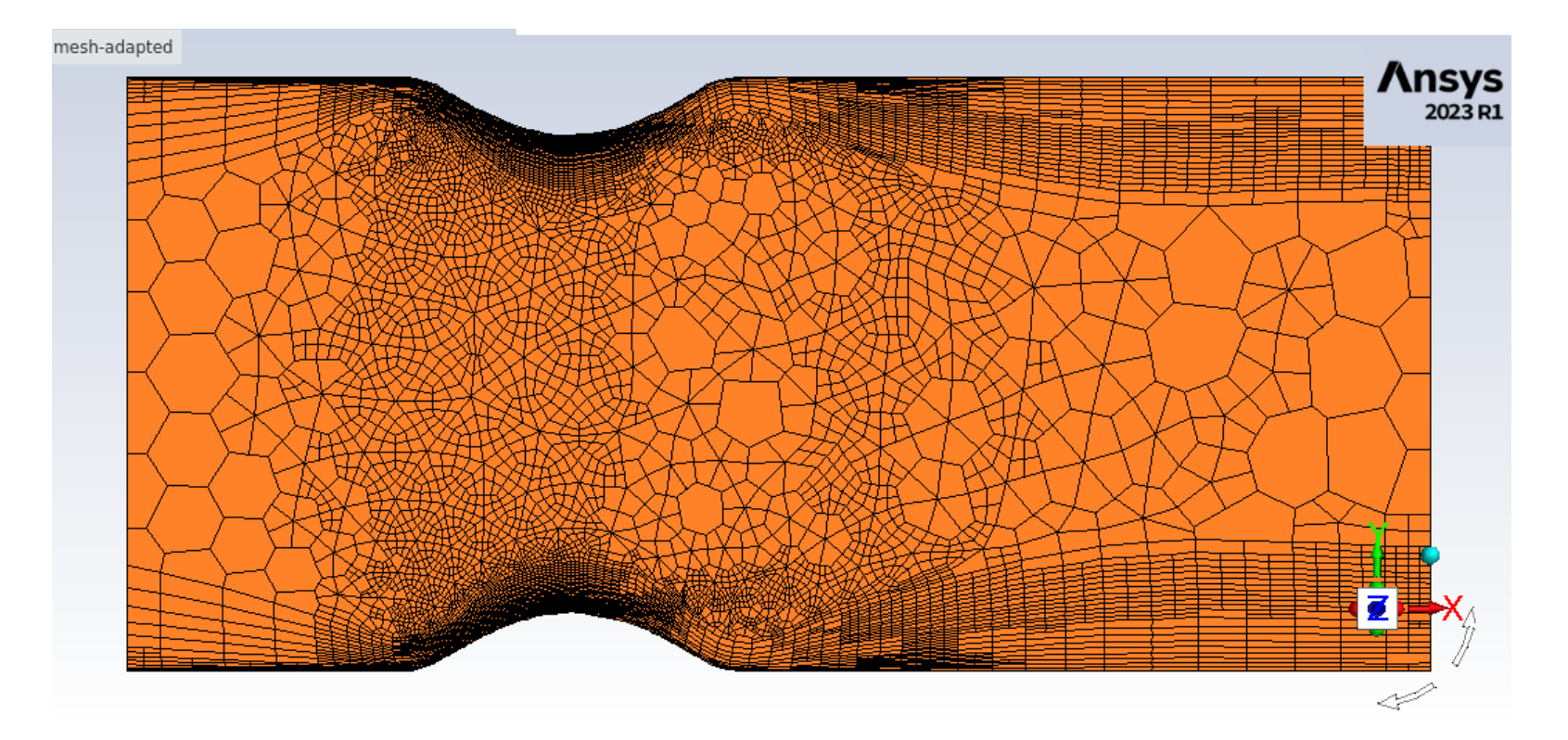

**Volume Mesh**  Elements = poly-hexcore Min. Cell Length = 5 mm Max. Cell Length = 20 mm

**Automatic Mesh Adaption**  Frequency (iteration) = 20 Criterion: shock indicator - density-based

deactivated for GPU native

### Subsonic nozzle flow - solution

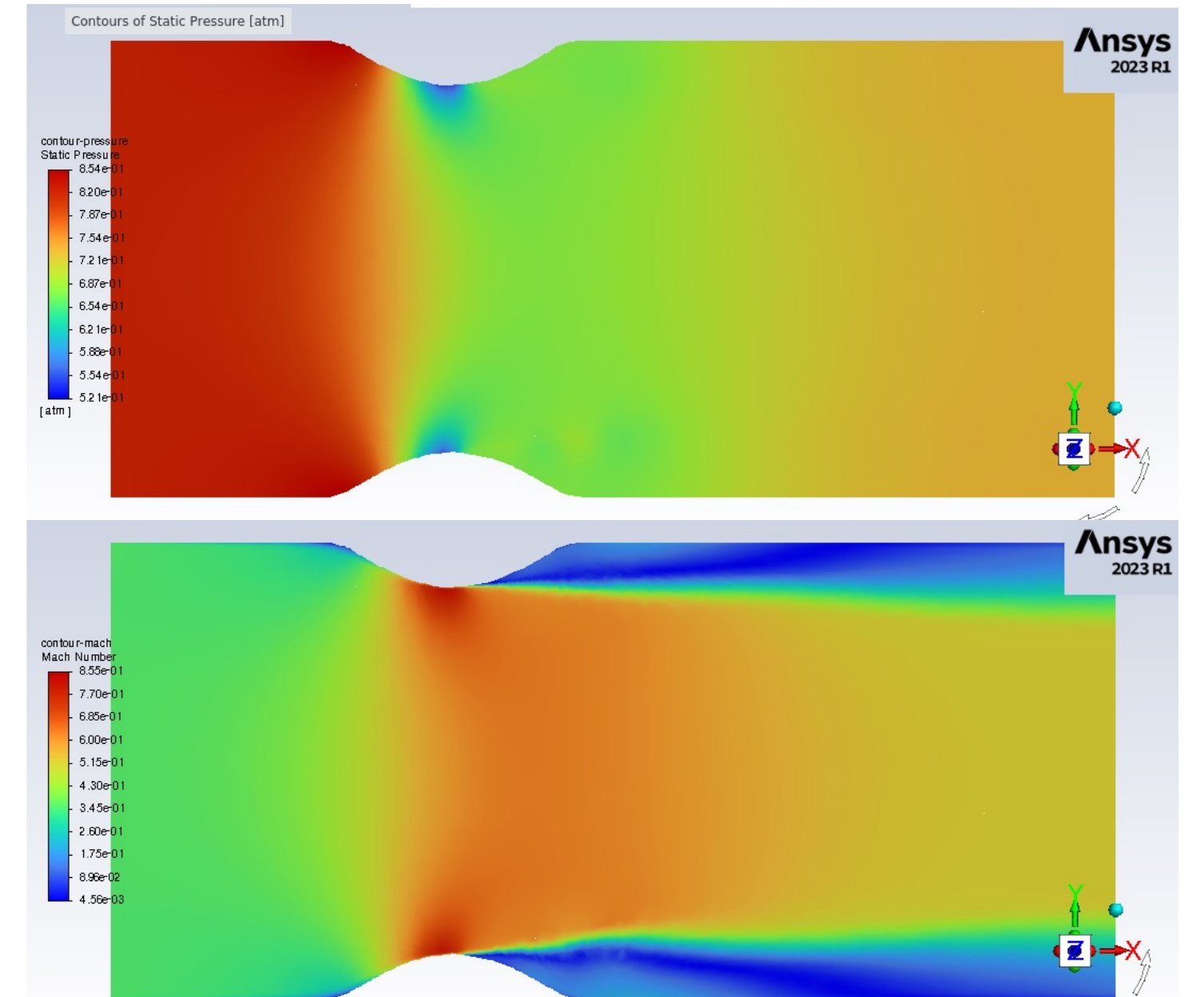

**pressure**

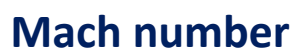

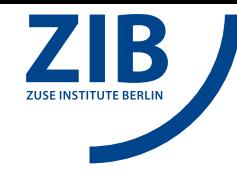

### Mass flow rate - difference inlet/oulet

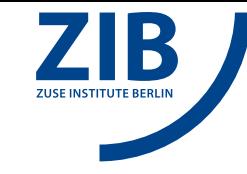

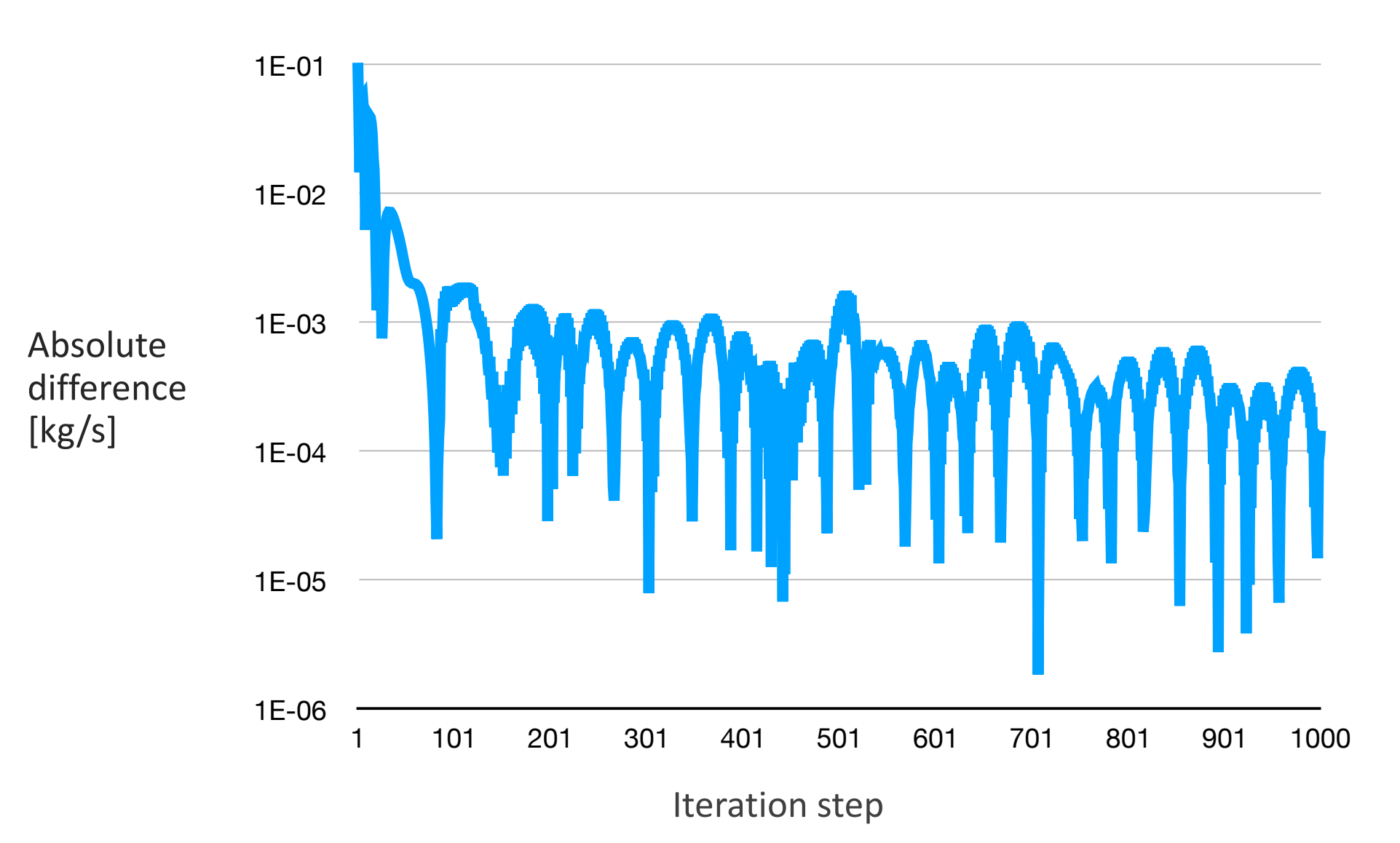

## Subsonic nozzle flow – CPU vs. GPU

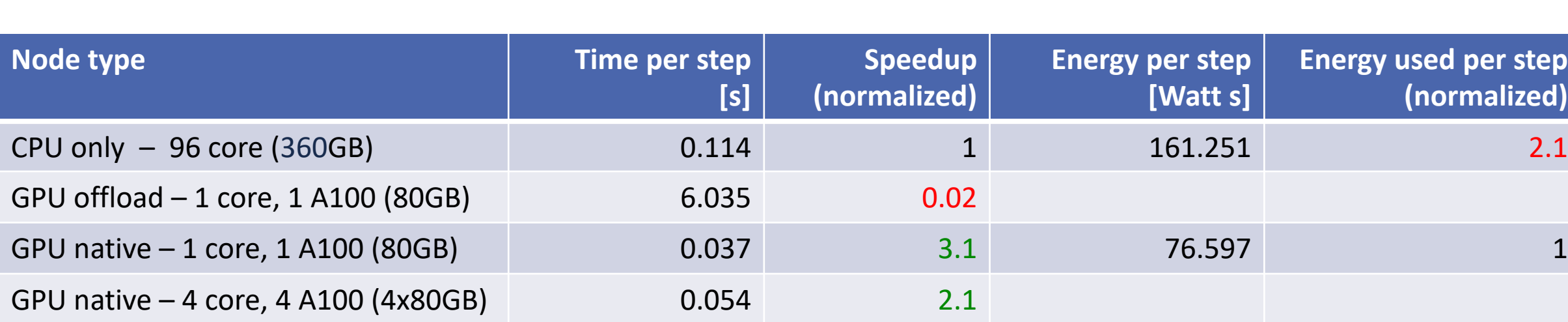

### Thank You

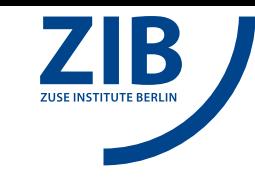

### Any questions or feedback ?